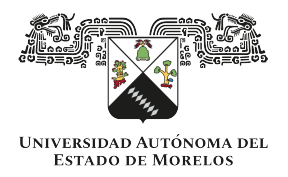

## **Universidad Autónoma del Estado de Morelos**

RATIFICACIÓN DE LA PERSONA TITULAR DE LA DIRECCIÓN DE UNIDAD ACADÉMICA

Reporte de resultados de la plataforma de Elecciones Electrónicas Universitarias, respecto a la consulta del proceso de ratificación de la persona a Director/a DE LA FACULTAD DE CIENCIAS AGROPECUARIAS de la Universidad Autónoma del Estado de Morelos, celebrada con fecha 06 de Mayo de 2022 en un horario de 08:00 a 17:00 horas.

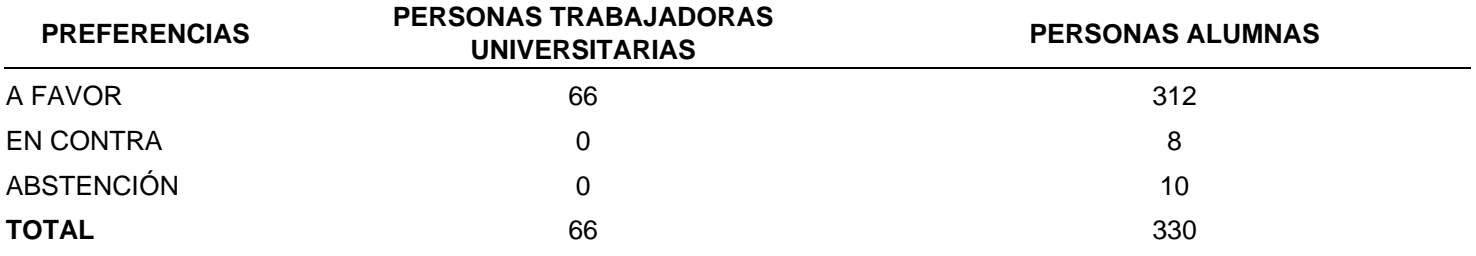

Fecha y hora de emisión del reporte: 06 de Mayo de 2022 a las 17:16 horas.

## **Firma electrónica Lic. Ignacio Sánchez Zamudio DIRECTOR GENERAL DE TECNOLOGÍAS DE LA INFORMACIÓN Y COMUNICACIÓN**

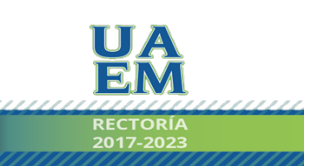

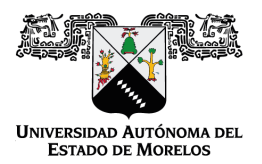

Se expide el presente documento firmado electrónicamente de conformidad con el ACUERDO GENERAL PARA LA CONTINUIDAD DEL FUNCIONAMIENTO DE LA UNIVERSIDAD AUTÓNOMA DEL ESTADO DE MORELOS DURANTE LA EMERGENCIA SANITARIA PROVOCADA POR EL VIRUS SARS-COV2 (COVID-19) emitido el 27 de abril del 2020.

El presente documento cuenta con la firma electrónica UAEM del funcionario universitario competente, amparada por un certificado vigente a la fecha de su elaboración y es válido de conformidad con los LINEAMIENTOS EN MATERIA DE FIRMA ELECTRÓNICA PARA LA UNIVERSIDAD AUTÓNOMA DE ESTADO DE MORELOS emitidos el 13 de noviembre del 2019 mediante circular No. 32.

## Sello electrónico

**IGNACIO SANCHEZ ZAMUDIO | Fecha:2022-05-06 18:24:46 | Firmante**

KCcIimFbsIHfYSWZ2uWceHECz+5fJw4/8blFASv44YDkdO1dfs/eesET9835ApmhNRx74/GFqRAr68Q9zxIun1RNG+OoYJpK+2xDK3u6lJhKK535ujxU+JTXNrc5COJ8Qm0bBq9F 7RlkE57knGwOzBiR9q9mNLOGjW+bfuiiDS/749QEZkNHd8DyItC6H5tktQ+EczXTJZj6mZTeIg/d42RDLAGg4Oz92+dGB8PktVfv2bR2W0o+G7zda4NwDV4Y5wAbpw6UmTMFbO KCwCF1WH6eH5Jqk0/Uhmuc6h+cczJ7SQIb+Su4BB6xtpzrkbg9YWys5wQPjiRr+UABkoqemw==

**Puede verificar la autenticidad del documento en la siguiente dirección electrónica o**

**escaneando el código QR ingresando la siguiente clave:** 

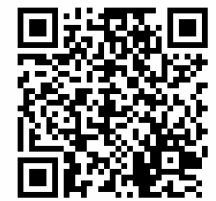

**X17TZIMiG**

/efirma.uaem.mx/noRepudio/aUIuIC4ySqj22VC6famxlAQeOADafD4r

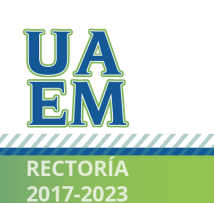

Una universidad de excelencia